# **МІНІСТЕРСТВО ОСВІТИ І НАУКИ УКРАЇНИ БІЛОЦЕРКІВСЬКИЙ НАЦІОНАЛЬНИЙ АГРАРНИЙ УНІВЕРСИТЕТ**

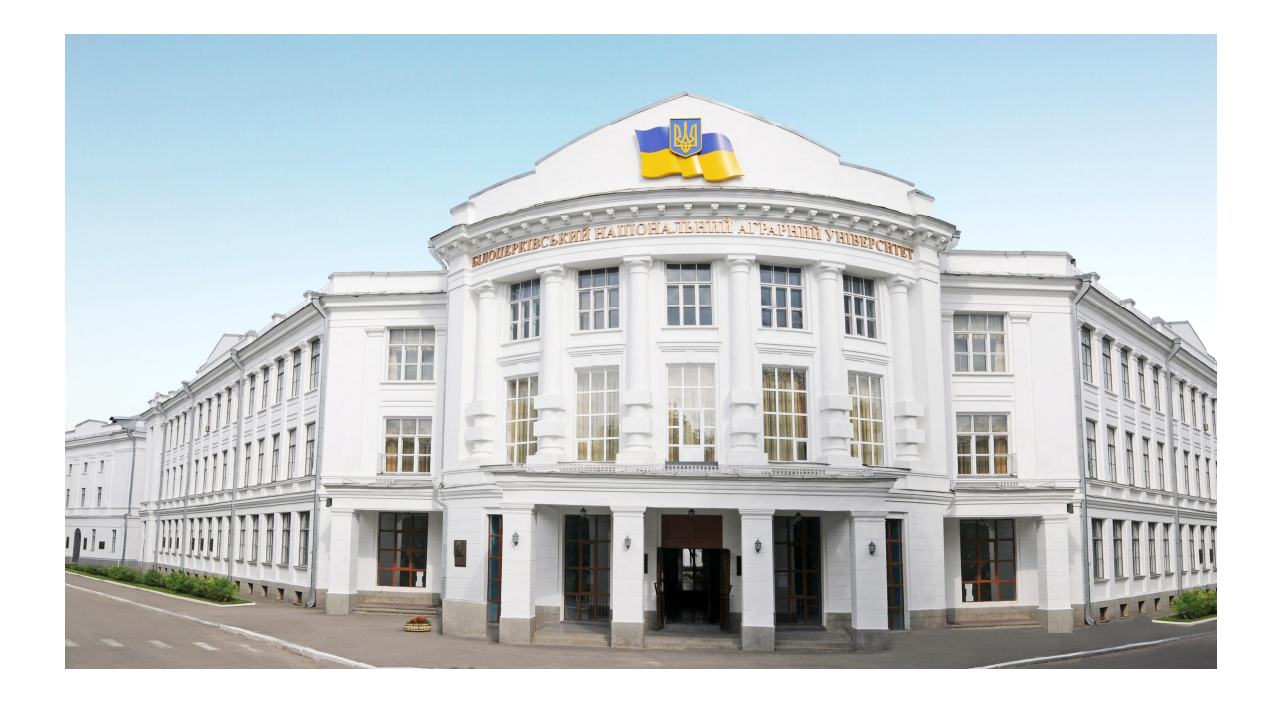

## **Матеріали міжнародної науково-практичної конференції**

# **«СУЧАСНА ЗЕМЛЕВПОРЯДНА НАУКА: СЬОГОДЕННЯ ТА ПЕРСПЕКТИВИ РОЗВИТКУ»**

**11-12 березня 2020 року**

Біла Церква 2020

#### **Редакційна колегія:**

**Даниленко А.С.,** ректор Білоцерківського національного аграрного університету, академік НААН, д-р екон. наук, професор, голова оргкомітету.

**Новак В.П.,** д-р біол. наук, перший проректор БНАУ, професор, заступник голови оргкомітету.

**Шароглазова Г.А.,** завідувач кафедри геодезії та геоінформаційних систем, Полоцький державний університет, канд. тех. наук, доцент.

**Марія Біхунова,** доцент факультету садівництва і ландшафтної інженерії, Словацький університет сільського господарства, доктор філософії.

**Мартіна Вересова,** доцент факультету садівництва і ландшафтної інженерії, Словацький університет сільського господарства, доктор філософії.

**Стариченко М.А.,** голова Київської обласної ради.

**Ястреб О.А.,** начальник міськрайонного управління у Білоцерківському районі та м. Біла Церква Головного управління Держгеокадастру у Київській області.

**Савчук В.П.,** секретар Білоцерківської міської ради.

**Варченко О.М.,** проректор з наукової та інноваційної діяльності БНАУ, др екон. наук, професор.

**Димань Т.М.,** проректор з освітньої, виховної та міжнародної діяльності БНАУ, д-р с.-г. наук, професор.

**Карпенко А.М.**, проректор з навчально- виробничої діяльності та комплексного розвитку БНАУ, канд. екон. наук, доцент.

**Хахула В.С.,** декан агробіотехнологічного факультету БНАУ, канд. с.-г. наук, доцент.

**Прядка Т.М.,** завідувач кафедри управління земельними ресурсами та земельного кадастру БНАУ, канд. екон. наук, доцент.

**Недашківська Т.М.,** завідувач кафедри геодезії, картографії та землеустрою БНАУ, канд. екон. наук.

**Камінецька О.В.,** заступник декана агробіотехнологічного факультету з навчальної роботи, канд. екон. наук.

**Комарова Н.В.,** асистент кафедри управління земельними ресурсами та земельного кадастру БНАУ.

**Крупа Н.М.,** заступник декана агробіотехнологічного факультету з виховної роботи, канд. біол. наук, доцент.

**Олешко О.Г.,** начальник редакційно-видавничого відділу, канд. с.-г. наук, доцент.

«Сучасна землевпорядна наука: сьогодення та перспективи розвитку»: матеріали міжнародної науково-практичної конференції, 11-12 березня 2020 року. Білоцерківський НАУ. 108 с.

Ел. адреса: http://science.btsau.edu.ua/

### **В. В. Ялтыхов, П.Ф. Парадня**

Полоцкий государственный университет, Республика Беларусь

### **ПРИМЕНЕНИЕ БЕСПИЛОТНЫХ ЛЕТАТЕЛЬНЫХ АППАРАТОВ ДЛЯ 3D-МОДЕЛИРОВАНИЯ**

Рассматривается использование беспилотных летательных аппаратов для съемки инженерных объектов с помощью цифровых камер. Выполнено создание 3D модели учебнолабораторного корпуса Полоцкого государственного университета и сделан анализ полученных результатов на различных этапах обработки. Особое внимание уделено вопросам уточнения калибровки параметров цифровой камеры, т.к. в большинстве случаев цифровые камеры, устанавливаемые на беспилотные летательные аппараты, изначально не калибруют. Представлены результаты обработки материалов аэросъемки с квадрокоптера Mavic Pro в программных продуктах Agisoft Photoscan и Сontext Сapture.

**Ключевые слова:** беспилотный летательный аппарат, цифровая камера, калибровка, дисторсия, 3D модель.

В последнее время беспилотная микроавиация совершила мощный рывок благодаря совершенствованию элементной базы с одновременным уменьшением стоимости. Аэрофотосъёмка с беспилотных летательных аппаратов (БПЛА) позволяет решать множество актуальных задач, в том числе и в геодезии. Применение БПЛА позволяет значительно упростить проведение инженерных изысканий, сокращает временные затраты и повышает общую эффективность работ.

БПЛА управляются несколькими способами: ручной, автоматический и полуавтоматический. БПЛА для аэрофотосъемки в целях моделирования должен иметь на своем борту полноценный автопилот, способный выдерживать параметры съемки даже при малой массе аппарата в широком диапазоне метеоусловий.

Для беспилотных летательных аппаратов авторы работ [1; 2] рекомендуют выполнять съемку с продольным перекрытием  $p=80\%$  и поперечным  $q=40\%$ , так как полет БПЛА неустойчив и на него оказывают сильное влияние порывы ветра, турбулентность и другие факторы. Проектирование съемки с указанными выше перекрытиями позволит исключить разрывы в фототриангуляционном блоке. Так же необходимо учесть, что для построения полноценной трехмерной модели объект должен быть заснят со всех сторон. Типовым решением, позволяющим получить качественные снимки, является использование в качестве носителя квадрокоптер.

Несмотря на всю простоту любительской съемки с БПЛА, при проведении аэрофотосъемочных работ необходимо решать ряд задач:

- выбор аэрофотосъемочной аппаратуры;

- расчет параметров и проектирование аэрофотосъемки;

- выбор и координирование опознаков;

- оперативная оценка качества материалов аэрофотосъемки.

В соответствии с целью аэрофотосъемки необходимо подобрать камеру с оптимальными параметрами. Наиболее важными характеристиками камер для аэрофотосъемки являются: наличие функции ручной фокусировки, физический размер матрицы, светосила объектива, разрешающая способность снимков, угол захвата и вес камеры. Предпочтительней устанавливать на камеры объективы с расстоянием. фиксированным фокусным При съемке следует выставлять фокусировку на бесконечность и отключать функцию «автофокуса».

Основным недостатком аэросъемки с БПЛА является то, что бытовые камеры изначально не откалиброваны - неизвестны их точные фокусные расстояния, главная точка, дисторсия. Нелинейные искажения оптики (дисторсия), допустимые при бытовой съемке, могут составлять десятки пикселей и снижают точность результатов обработки. Такие камеры могут быть откалиброваны в лабораторных условиях с помощью тест-объекта, что позволяет повысить точность получаемых Также появились программные продукты, которые позволяют результатов. выполнить «самокалибровку» камеры в процессе обработки.

Для обработки результатов аэросъёмки также необходимо специальное программное обеспечение способное создавать сеть фототриангуляции  $\mathbf{M}$ трёхмерную модель объекта. Для этих целей подходят Agisoft PhotoScan, Bentley Context Capture, Trimble UASMaster, ENVI OneButton, PHOTOMOD UAS, Pix4Dmapper и др. При обработке аэросъёмки мы использовали демоверсии программных продуктов Agisoft Photoscan и Context Capture.

Точность конечного результата в основном будет зависеть от точности построения сети фототриангуляции. Для построения сети фототриангуляции необходимы координаты центров фотографирования или опознаков. В проекте при фототриангуляции использовали 26 планово-высотных блока уравнивании опознаков, координаты и отметки которых были определены инструментально при помощи электронного тахеометра.

Выполнив построение фототриангуляции в программе Context Capture при 5 опорных точках получили модель, у которой был значительно искажен вертикальный масштаб (отклонения по контрольным точкам, расположенных на крыше 5-этажного здания достигли 1,5 метров). Такой результат получился, из-за системы самокалибровки объектива. После того, как были вероятно, добавлены 2 опорные точки на крыше здания, результаты, полученные Context Capture, оказались примерно в 2 раза лучше, чем у Agisoft PhotoScan (табл. 1 и  $(2)$ .

| TUVJIILU I<br>ORGANIZM TO HIOVIH HO GHODHDIA TO HAMA |        |              |                |         |
|------------------------------------------------------|--------|--------------|----------------|---------|
| Программный                                          | Кол-во | СКП в плане, | СКП по высоте, | Общая   |
| Продукт                                              | точек  | $\mathbf{M}$ | M              | СКП.(м) |
| Photoscan                                            |        | 181,         | 0.028          | .184    |
| Context Capture                                      |        | 0.004        | $0.002\,$      | 0,004   |

Таблина 1 – Опенка точности по опорным точкам

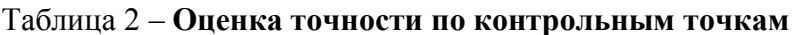

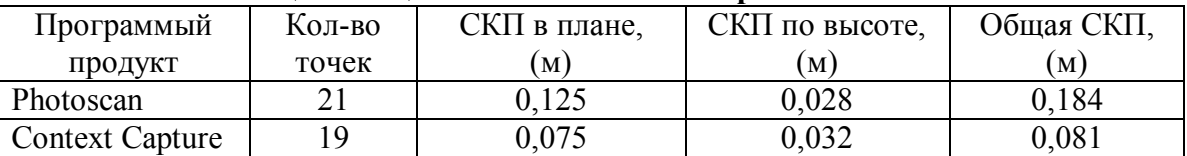

Также необходимо отметить, что рассматриваемые программные продукты используют принципиально разные алгоритмы построения фототриангуляции, т.к. расхождение по опорным точкам у Context Capture практически близко к нулю, а vAgisoft Photoscan на уровне расхождений по контрольным точкам.

Дисторсия большинства объективов аэрофотоаппаратов достаточно хорошо описывается моделью Брауна. Объективы с ультрашироким углом обзора и объективы типа «рыбий глаз» обычно плохо описываются такой моделью дисторсии создавать неточности при восстановлении моделей. Полиномы. **MOLAL** характеризующие систематические искажения снимков, могут иметь различный вид. Например, в ПО AgisoftPhotoscan используется уравнения (1) [5]:

$$
\Delta x = x(K_1r^2 + K_2r^4 + K_3r^6) + P_1(r^2 + 3x^2) + 2P_2xy
$$
  
\n
$$
\Delta y = y(K_1r^2 + K_2r^4 + K_3r^6) + P_2(r^2 + 3y^2) + 2P_1xy
$$
\n(1)

При сравнивании результатов калибровок камеры, выполненных в PhotoScan и в Context Capture (табл. 3), видно, что значения коэффициентов радиальной дисторсии довольно схожи. Изначально указанное фокусное расстояние равное 4.73 мм (по метаданным квадрокоптера) Photoscan оптимизировал до 4.75 мм, а Context Capture – до 4.68 мм.

Таблина 3.

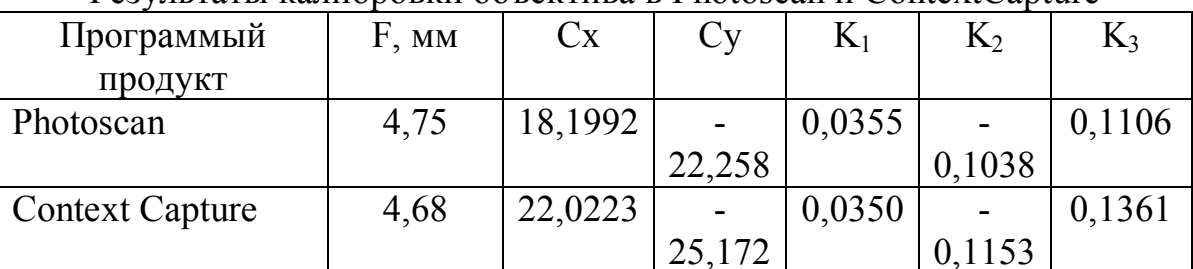

Результаты калибровки объектива в Photoscan и ContextCapture

Для создания 3D модели или ортофотоплана необходимо построить плотное облако точек. Это самый длительный процесс обработки и занимает несколько часов ДЛЯ блока из 62 снимков. Отличительной особенностью ортофотоплана, полученного по плотному облаку точек, является «правильная» геометрия зданий и других сооружений.

По плотному облаку точек далее возможно построение 3D модели с фототекстурой или без нее. Модель формируется триангуляцией по точкам и упрощением полученной поверхности таким образом. чтобы сохранялась максимальная детализация при минимально необходимом количестве граней. Полученная модель является пустотелой. То есть такая модель в отличие от твердотельных моделей не имеет информации о своём объёме. Благодаря использованию квадрокоптера, способного летать на малых высотах, также выполняется построение модели в местах недоступных для съёмки с самолёта, например, под деревьями. Создание трехмерной модели по результатам аэросъемки с БПЛА в работе выполнялось на обычном офисном компьютере с помощью

ПО Context Capture и PhotoScan. В результате была получена 3D-модель УЛК №3 Полоцкого государственного университета.

Как видно из рис. 1 на модели здания наблюдаются некоторые искажения — «артефакты» по фасадам и другим архитектурным элементам. Для их устранения необходимо дополнительно планировать радиальные маршруты.

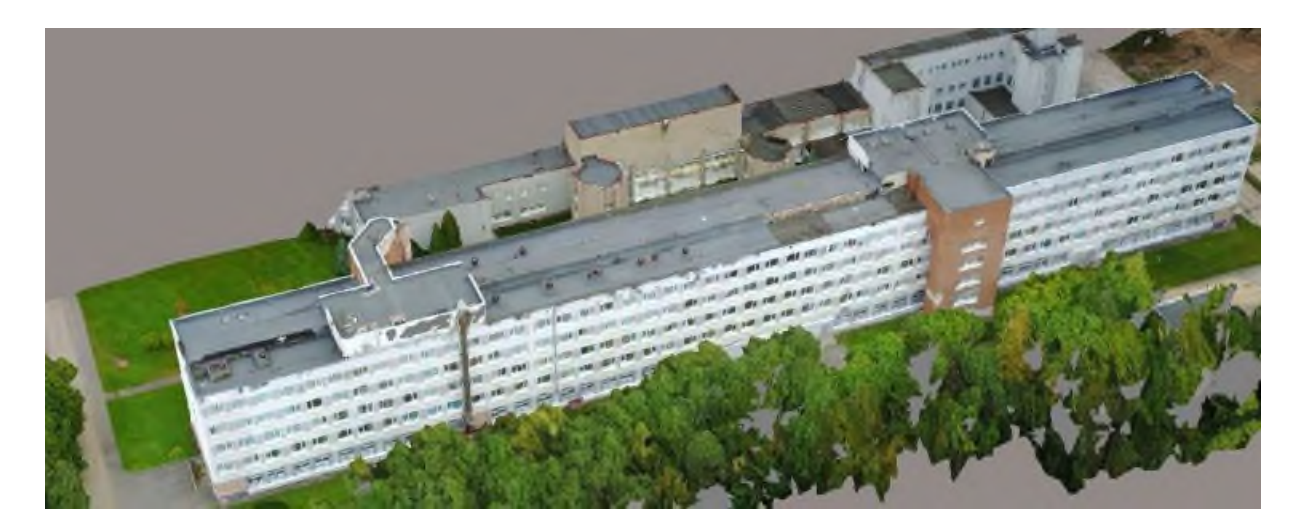

Рис.1. **Модель здания УЛК №3 Полоцкого государственного университета.**

На основании полученных результатов можно сделать следующие выводы:

1. Точность определения элементов внутреннего ориентирования и коэффициентов дисторсии объектива зависит от параметров аэросъемки и расположения опорных точек.

2. Современные программные продукты позволяют получить приемлемый по точности результат при отсутствии калибровки объектива камеры.

3. Для устранения геометрических искажений по фасадам и другим архитектурным элементам необходимо дополнительно планировать радиальные маршруты.

#### **СПИСОК ЛИТЕРАТУРЫ**

1. Сечин А.Ю., Дракин М.А., Киселева А.С. Беспилотный летательный аппарат: Применение в целях аэросъемки для картографирования (часть 2). Москва: «Ракурс», 2011. 12 с.

2. Рубцов Н.Э. Обработка данных в программе UASMaster . *Геоматика.* 2014. № 1. C. 34- 44.

**Анотація.** Розглядається використання безпілотних літальних апаратів для зйомки інженерних об'єктів за допомогою цифрових камер. Виконано створення 3D моделі навчальнолабораторного корпусу Полоцького державного університету і зроблений аналіз отриманих результатів на різних етапах обробки. Особливу увагу приділено питанням уточнення калібрування параметрів цифрової камери, тому що в більшості випадків цифрові камери, що встановлюються на безпілотні літальні апарати, з самого початку не калібрують. Представлені результати обробки матеріалів аерозйомки з квадрокоптера Mavic Pro в програмних продуктах Agisoft Photoscan і Сontext Сapture.

Ключові слова: безпілотний літальний апарат, цифрова камера, калібрування, дисторсия, 3D модель.